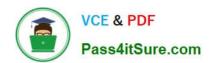

# 1Z0-1041-20<sup>Q&As</sup>

Oracle Cloud Platform Enterprise Analytics 2020 Specialist

# Pass Oracle 1Z0-1041-20 Exam with 100% Guarantee

Free Download Real Questions & Answers PDF and VCE file from:

https://www.pass4itsure.com/1z0-1041-20.html

100% Passing Guarantee 100% Money Back Assurance

Following Questions and Answers are all new published by Oracle
Official Exam Center

- Instant Download After Purchase
- 100% Money Back Guarantee
- 365 Days Free Update
- 800,000+ Satisfied Customers

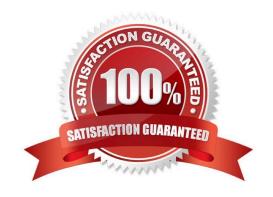

# https://www.pass4itsure.com/1z0-1041-20.html

2024 Latest pass4itsure 1Z0-1041-20 PDF and VCE dumps Download

#### **QUESTION 1**

You have a data set that you wish to use to train a machine learning model in Oracle Analytics Cloud. The attribute you are interested in predicting has one of two text values (e.g. Yes/No or True/False). How should you perform this operation?

- A. Create a data flow that includes a step to train a fuzzy prediction model and save the model for later use.
- B. Create a data flow that includes a step to analyze sentiment and save the model for later use.
- C. Create a data flow that includes a step to train a clustering model and save the model for later use.
- D. Create a data flow that includes a step to train a binary classifier model and save the model for later use.

Correct Answer: D

#### **QUESTION 2**

What is true about setting up Usage tracking?

- A. You need to restart after modifying the connection pool.
- B. You need to set up a connection pool in Oracle Analytics Developer Client Tool.
- C. You need to set up a connection pool in Data Modeler.
- D. It is only available in Enterprise Edition.
- E. It is available in both Essbase and Enterprise Edition.

Correct Answer: ABD

#### **QUESTION 3**

You have added new columns to the source table. What should you do to include the new columns in your data model?

- A. Update Data Model
- B. Add Columns from Database
- C. Synchronize with Database
- D. Connect to Tables

Correct Answer: C

## **QUESTION 4**

You have created a visualization of revenue data over time. It displays some seasonality (e.g. high revenue around

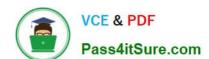

# https://www.pass4itsure.com/1z0-1041-20.html

2024 Latest pass4itsure 1Z0-1041-20 PDF and VCE dumps Download

typical holiday periods) but there is no obvious pattern to the data overall. In which two ways can you start to get insight from this data?

- A. Create a trend line.
- B. Create a column trellis over the prominent dimension value.
- C. Add a filter to remove the oldest data.
- D. Create a reference line which displays the average revenue.

Correct Answer: AD

### **QUESTION 5**

Which two statements are true about the Data Sync functionality?

- A. Data Sync can create and manage surrogate keys in target tables.
- B. Data Sync is the only mechanism available in Oracle Analytics Cloud Standard Edition for loading data Into DBaaS tables.
- C. To manage extractions and loads from cloud-based sources, Data Sync can invoke the REST APIs of the Oracle Database Cloud Service as well as the Oracle Business Intelligence Cloud Service.
- D. Data Sync cannot load incremental source insertions and updates; only full refresh loads are supported.

Correct Answer: BC

<u>1Z0-1041-20 PDF Dumps</u> <u>1Z0-1041-20 Practice Test</u> <u>1Z0-1041-20 Study Guide</u>